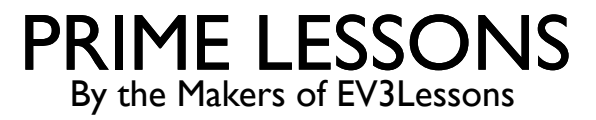

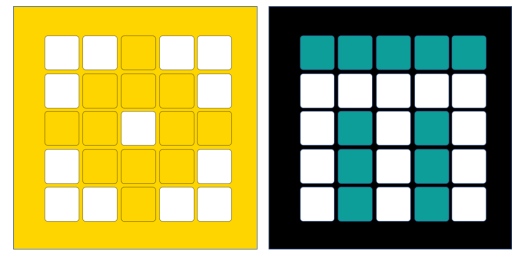

# INTRODUCTION TO DISTANCE SENSOR

BY SANJAY AND ARVIND SESHAN

This lesson uses SPIKE 3 software

# LESSON OBJECTIVES

- Learn how to use the Distance Sensor
- Learn how to use the Wait Until Block
- Note: Although images in this lessons may show a SPIKE Prime, the code blocks are the same for Robot Inventor

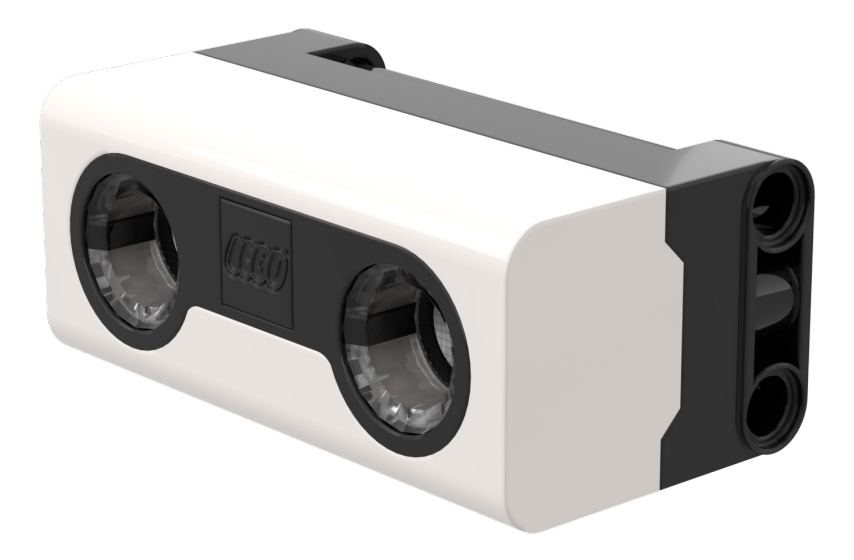

# WHAT IS A DISTANCE SENSOR?

- Measures the distance to an object or surface using ultrasonic technology
- There are also lights around the ultrasonic sensor (4 segments) that can be programmed individually (see Lights Lesson)
	- The sensor can sense distances from 50-2000mm
	- There is a fast sensing capability from 50-300mm

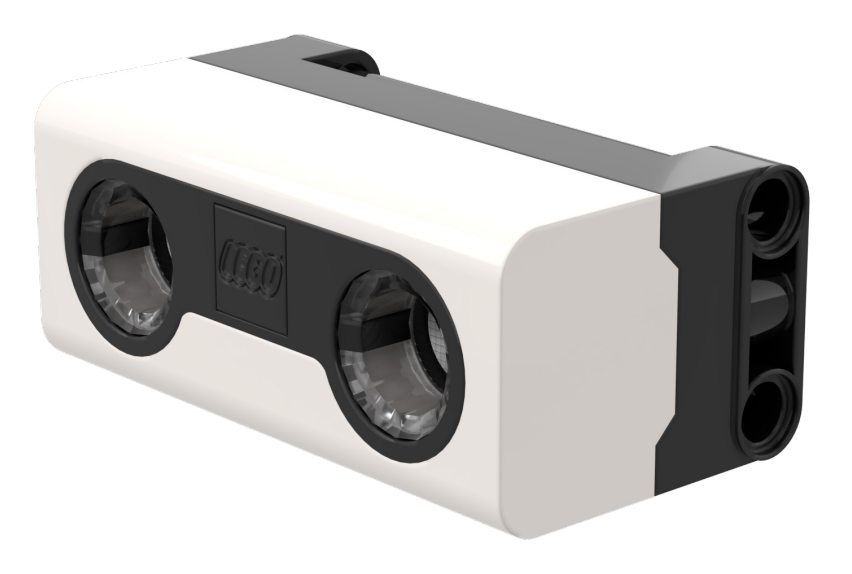

## HOW DO YOU PROGRAM WITH A DISTANCE SENSOR

- The Distance Sensor can measure the distance to an object or surface using ultrasonic
- You can also program the lights around the sensor. This is covered in a different lesson.
- ¢ Units can be measured in Percent, Centimeters, or Inches

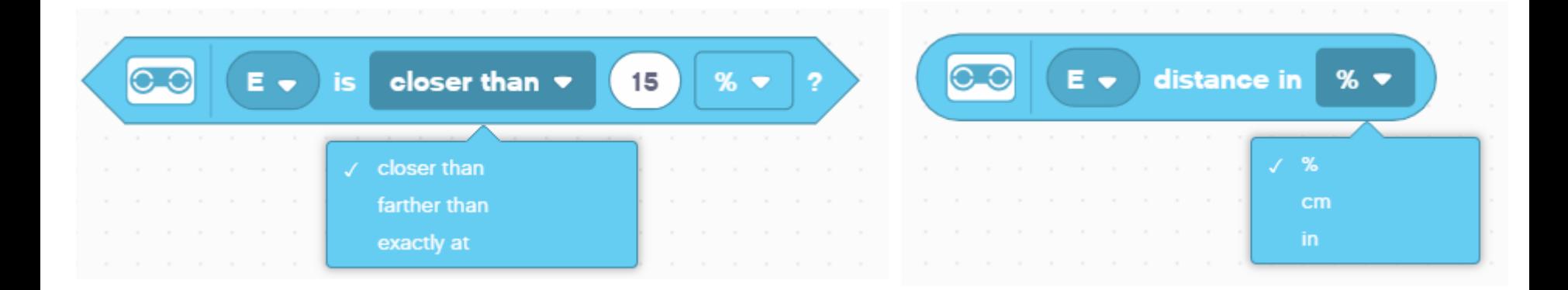

### CHALLENGE: AWAY FROM THE WALL

- You want to find the opening. Use your Distance Sensor (mounted on the side of the robot like Droid Bot IV) to locate the gap
- ¢ Program your robot to move forward until it is less than 20cm from the wall
	- ¢ You will need to use the Wait For block and the Boolean block of the Distance Center

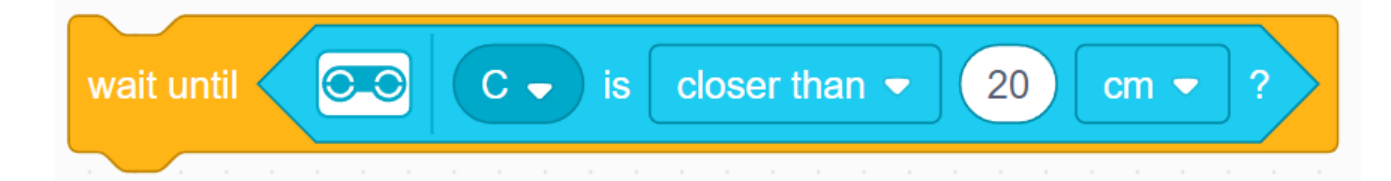

#### ¢ **Pseudocode:**

- ¢ Set the **movement motors** for your robot (A and E for ADB robot)
- ¢ Set the **movement speed** for your robot
- ¢ Start **moving forward**
- ¢ Use the **wait for** block to detect that it is less than 20cm from the wall
- ¢ **Stop moving**

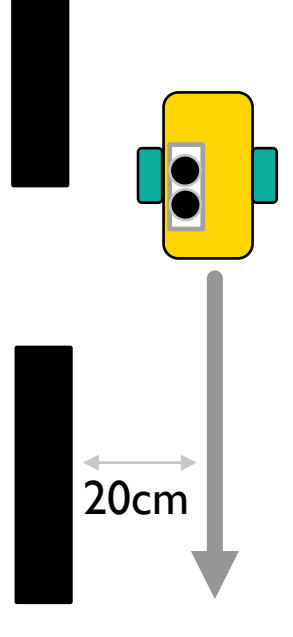

# CHALLENGE 1: SOLUTION

In previous lessons, you learnt how to configure your robot. The first set of blocks sets the movement motors and speed. (See Configuring Your Robot Lesson)

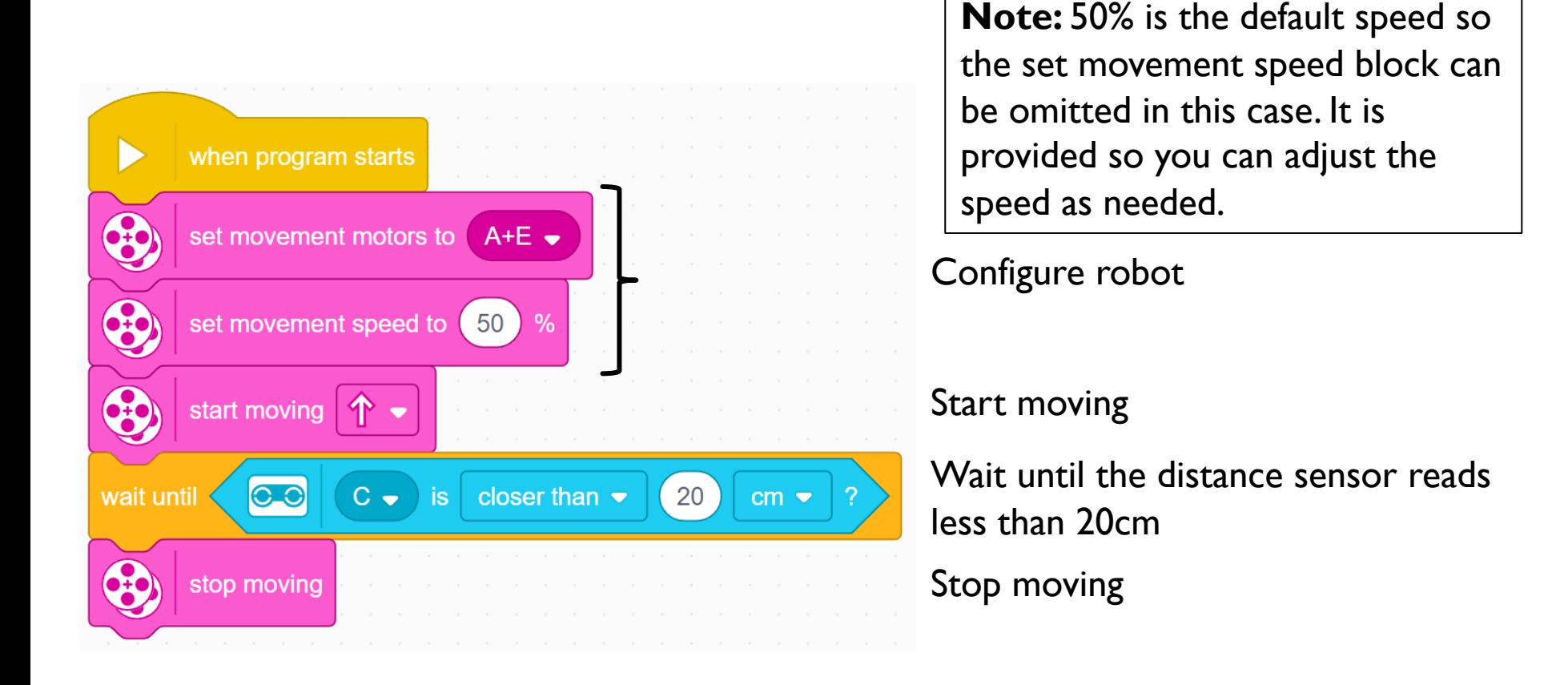

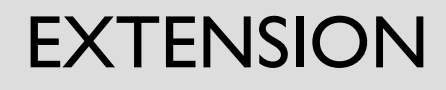

¢ Once you find the wall, move the robot backwards and go through the opening

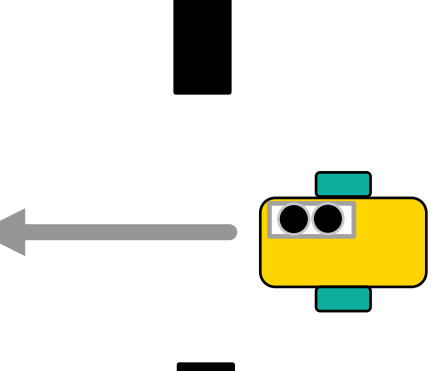

# **CREDITS**

- This lesson was created by Sanjay Seshan and Arvind Seshan for Prime Lessons
- More lessons are available at www.primelessons.org

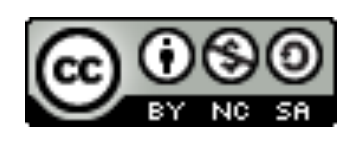

This work is licensed under a Creative Commons Attribution-NonCommercial-ShareAlike 4.0 International

License.